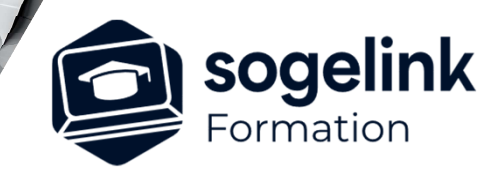

# **Revit Géomètre**

## PROGRAMME DE FORMATION -

# **Les objectifs du stage**

- S'initier à la conception de bâtiment dans REVIT.
- Reconstituer un bâtiment à partir de données terrain (levé, nuage de points…)
- Géoréférencé un projet VRD par intégration de fichiers IFC
- $\checkmark$  Effectuer une visite virtuelle dans Revit

# **Programme détaillé**

#### JOUR 1

- Présentation de la maquette numérique 3D et modélisation
	- o Présentation du BIM ou maquette numérique 3D + enjeux pour les géomètres
	- o Gabarit de projet
	- o L'interface utilisateur REVIT
	- o Notions de familles et de types
	- o Insertion d'un fond de plan de levé d'intérieur
	- o Modélisation du levé avec cas particuliers (mur en surplomb, déformation de sol, etc.)
	- o Géoréférencement

#### JOUR 2

- $\checkmark$  Digitalisation d'un nuage de point
	- Démonstration (éventuelle) sur Recap de l'utilisation d'un nuage de point à travers son zonage et son nettoyage
	- o Insertion du nuage dans Revit
	- o Manipulation des vues (surtout la plage de vue) pour effectuer des coupes par niveau dans le nuage de point Géoréférencement
	- o Modélisation du levé avec cas particuliers (corniche en extrusion par chemin, escalier par esquisse, etc.)
	- o Création de la topographie
	- o Export du modèle dans différents formats pour pouvoir être exploité sur Autocad ou lu en IFC

#### $J$  $O$ UR  $Z$

- Exploitation du modèle 3D
	- o Création des pièces et surface
	- o Exécution du modèle analytique
	- o Impression
	- o Génération de fichiers DWG
	- Requête des éléments dans la nomenclature
	- o Export de la nomenclature en Excel
	- o Simulation d'un ensoleillement
	- o Création de familles chargeables paramétriques utiles pour les géomètres (fenêtre avec embrasure, etc.)
	- Visite virtuelle
	- Conclusion
	- **SOGELINK ENGINEERING**

**Contact :** commerce-de@sogelink.com - 02 40 16 92 60 – www.sogelink.com 1 **N° organisme formation :** 84 69 17527 69

## *3J#07A-2024*

### **PUBLIC VISÉ**

Dessinateur Projeteur Ingénieur Chargé d'affaires

#### **PRÉREQUIS**

Débutant Connaissances Windows, AutoCAD Connaissances des métiers DAO en bâtiment est un plus

#### **MODALITÉS TECHNIQUES**

Bénéficiaires disposant des logiciels installés et opérationnels avant le début de la formation (exemple: AutoCAD, Covadis, GéoGEX, AutoPiste, Géorail, Revit) afin d'effectuer les exercices pour la validation des acquis

#### **MODALITÉS PÉDAGOGIQUES**

Démarrage : tour de table et validation des prérequis Utilisation des fonctions du logiciel

À distance : Partage d'écran (2 écrans nécessaires pour suivre la formation et manipuler) – Caméras active de l'intervenant et des bénéficiaires durant la formation. Communication directe par micro ou par chat. Prise en main à distance par le formateur si nécessaire

#### **PROFIL DE L'INTERVENANT**

Formateur expert des logiciels Autodesk et SOGELINK concernés par la formation

#### **NATURE DES TRAVAUX DEMANDÉS**

Exercices téléchargeables au format DWG pour la mise en pratique sous contrôle du formateur (formation sur site ou vidéo conférence)

#### **MODALITÉS D'ACCÈS ET DE SUIVI**

Convention de formation (tarifs, lieu, horaires) Certificat de réalisation par bénéficiaire

 Accessibilité aux personnes en situation de handicap, nous consulter : **handicapengineering@sogelink.com**

## **DÉLAIS D'ACCÈS**

Sous 30 jours

#### **ÉVALUATION & VALIDATION**

Evaluation des prérequis à l'oral pendant le tour de table Validation des acquis par la réalisation d'exercices pratiques

#### **DURÉE & MODALITÉS D'INTERVENTION**

3 jours (7h00/jour) 8 personnes sur site 6 participants maximum en classe virtuelle